## SAP ABAP table ESH S MU WHERE USED {ES Modeler UI: Where used list}

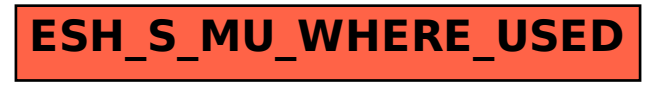